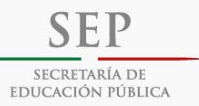

### **MALLA CURRICULAR DE CURSOS Y DIPLOMADO POR EJES**

## **ADMINISTRACIÓN FEDERAL DE SERVICIOS EDUCATIVOS EN EL DISTRITO FEDERAL**

**CENTRO DE DESARROLLO INFORMÁTICO "ARTURO ROSENBLUETH"**

**Junio 2016**

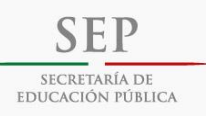

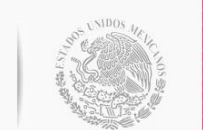

# Manejo de TIC

### **EC0156**

**Manejo básico de equipo de cómputo**

## **Windows 7**

### **EC0107**

**Manejo de procesadores de texto** 

## **Word Básico**

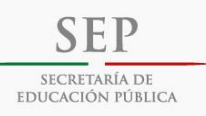

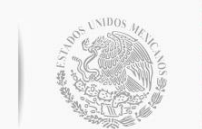

# Manejo de TIC

#### **EC0108**

**Manejo de procesadores hojas de cálculo digitales**

## **Excel Básico**

#### **EC0109**

**Manejo de procesadores de presentaciones digitales**

# **Power Point Básico**

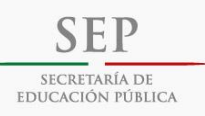

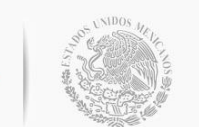

# Manejo de TIC

#### **EC0011**

**Elaboración de documentos mediante un procesador de texto** 

## **Word Intermedio**

#### **EC0012**

**Elaboración de presentaciones gráficas mediante herramientas de cómputo**

# **Power Point Intermedio**

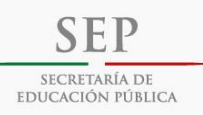

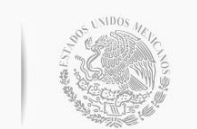

# Manejo de TIC

#### **EC0013**

**Elaboración de libros mediante el uso de procesadores de hojas de cálculo**

# Excel Intermedio

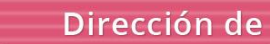

**SEP** SECRETARÍA DE<br>EDUCACIÓN PÚBLICA

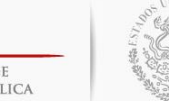

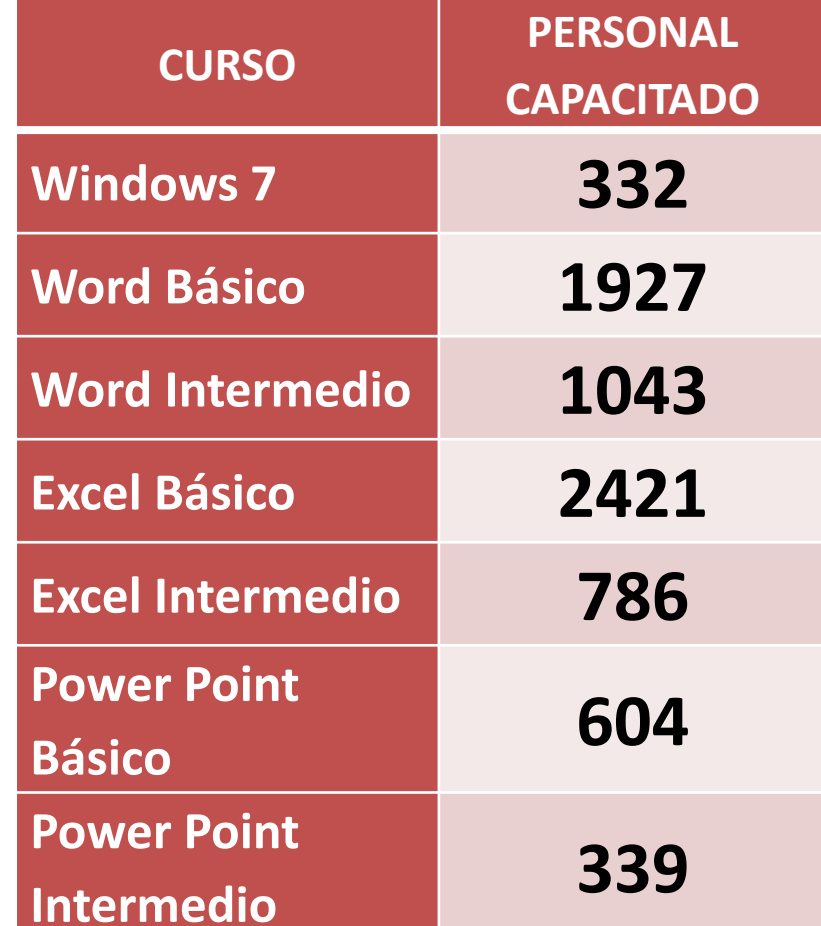

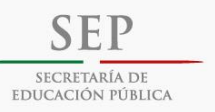

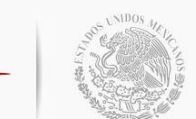

## **USO EDUCATIVO**

### **Diplomado: Aprender a Aprender con TIC**

El diplomado está constituido por tres módulos los cuales están destinados a facilitar el desarrollo de competencias, que permitan al docente diseñar estrategias de enseñanza y de aprendizaje utilizando las TIC.

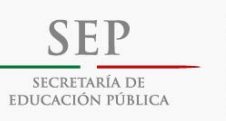

#### **Diplomado Aprender a Aprender con TIC**

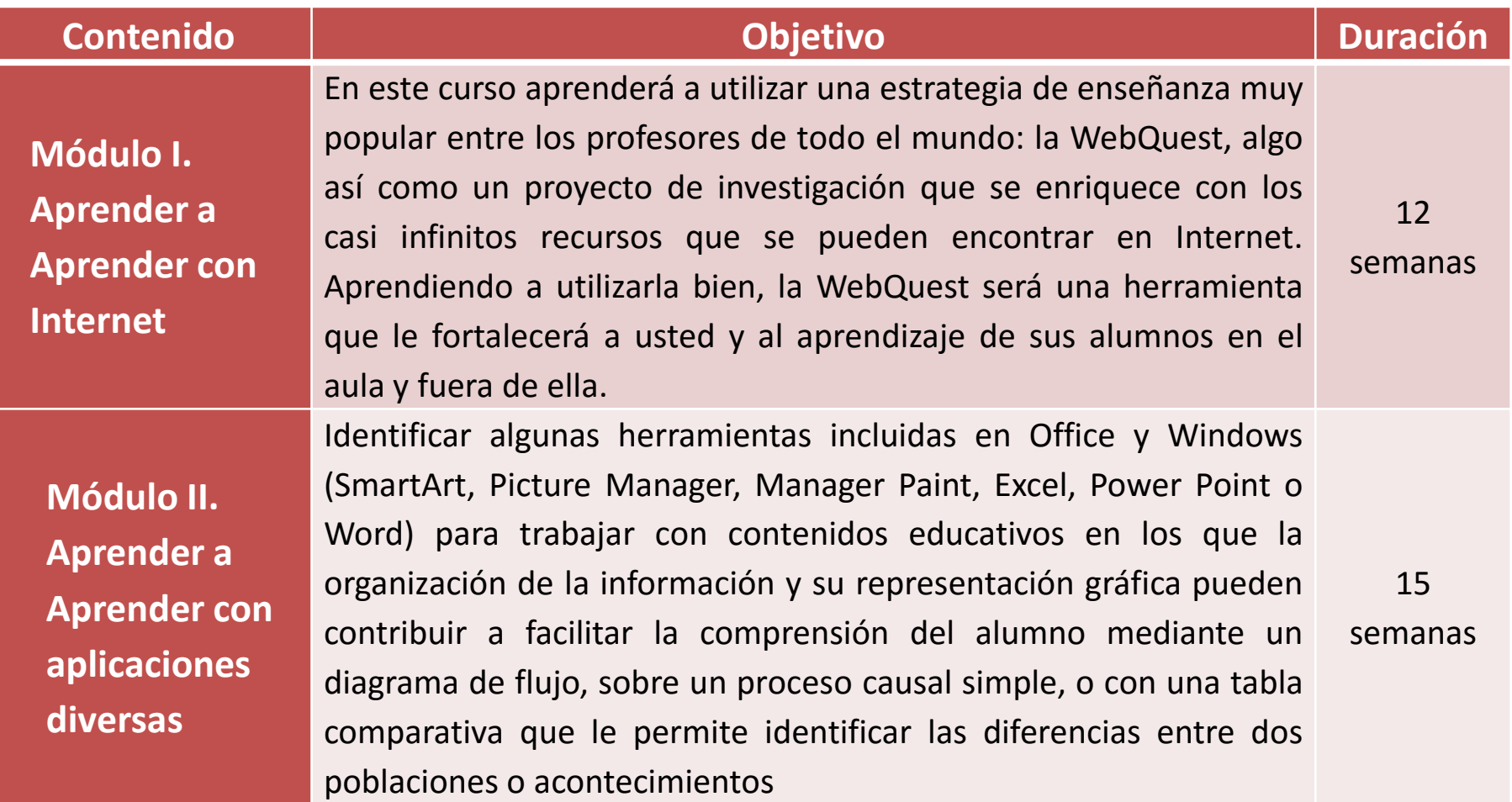

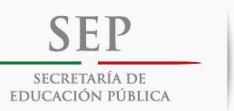

#### **Aprender a Aprender con TIC**

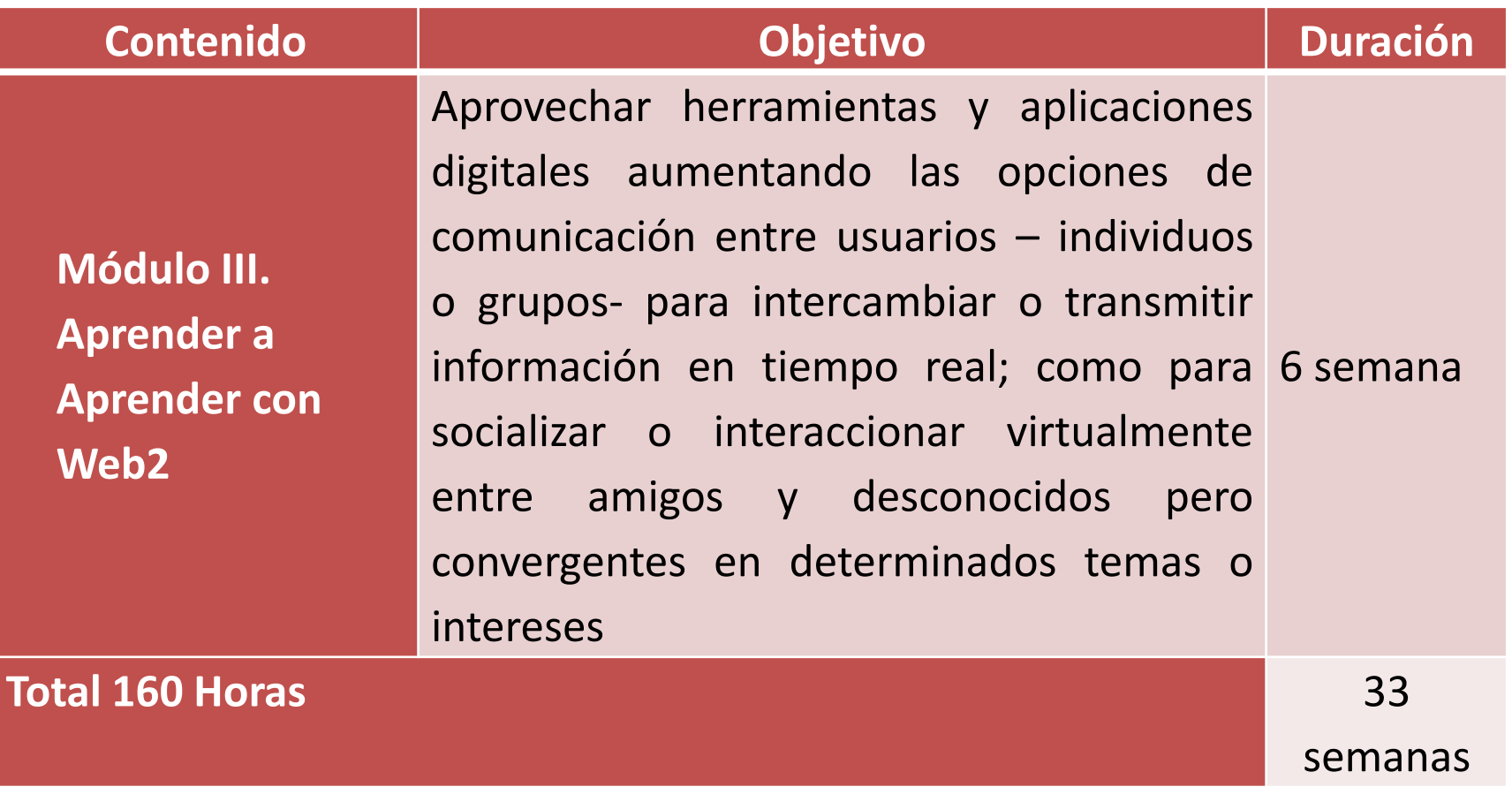

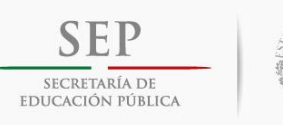

#### **USO EDUCATIVO Curso en Línea: Herramientas TIC para la Docencia**

El curso está orientado a ofrecer a los profesores un espacio para el análisis y práctica de algunas herramientas TIC que le permitan enriquecer su función, así como el proceso de enseñanza y aprendizaje

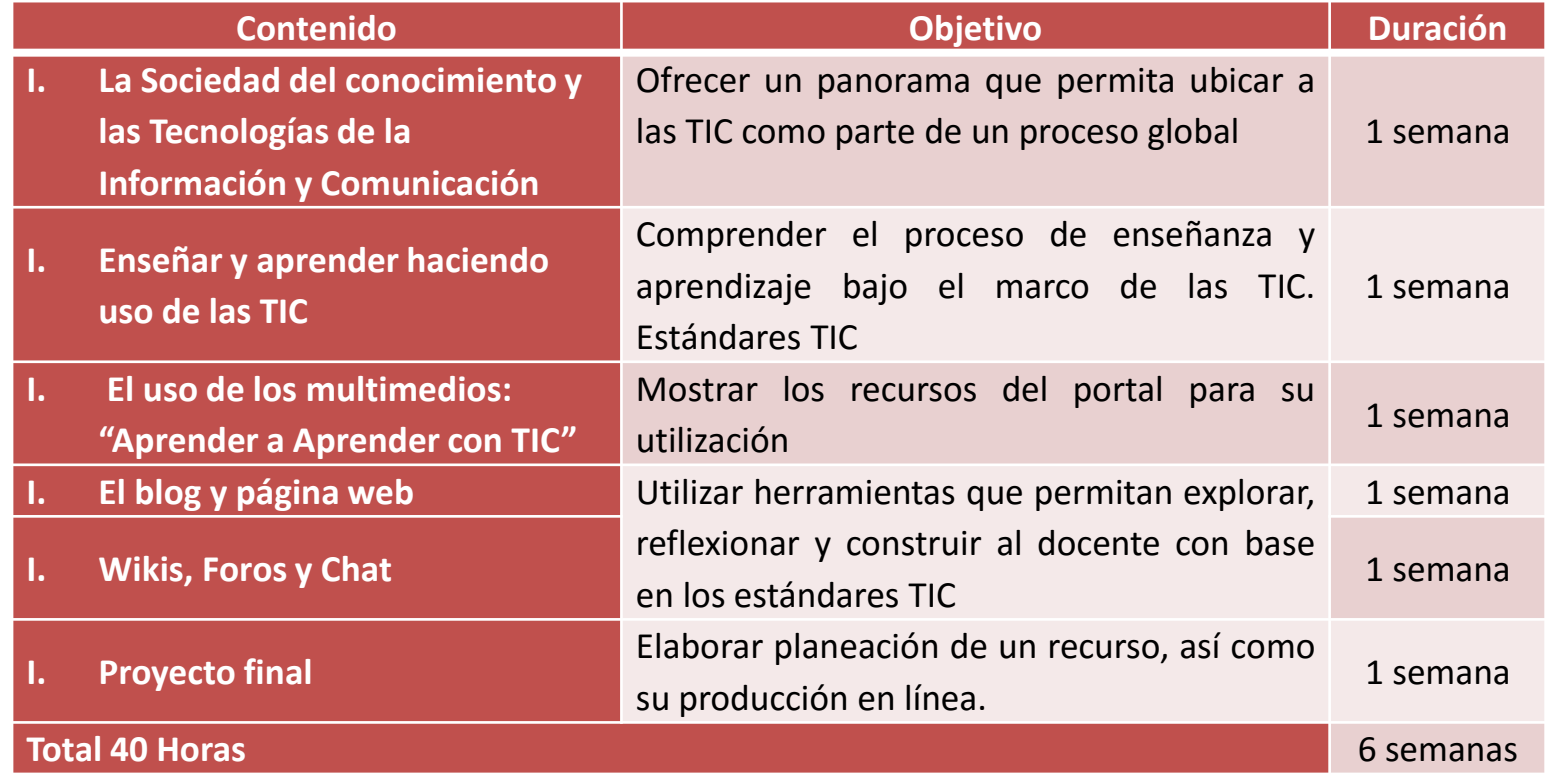

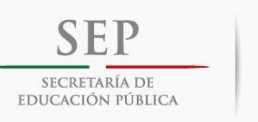

Actualización Tecnológica en las Escuelas

#### **CREACIÓN DE COMUNIDADES Curso Taller: El ABC del Tutor Virtual**

El objetivo es que al completar el proceso de aprendizaje en el curso, los participantes puedan desempeñar la función de tutores en un curso a distancia.

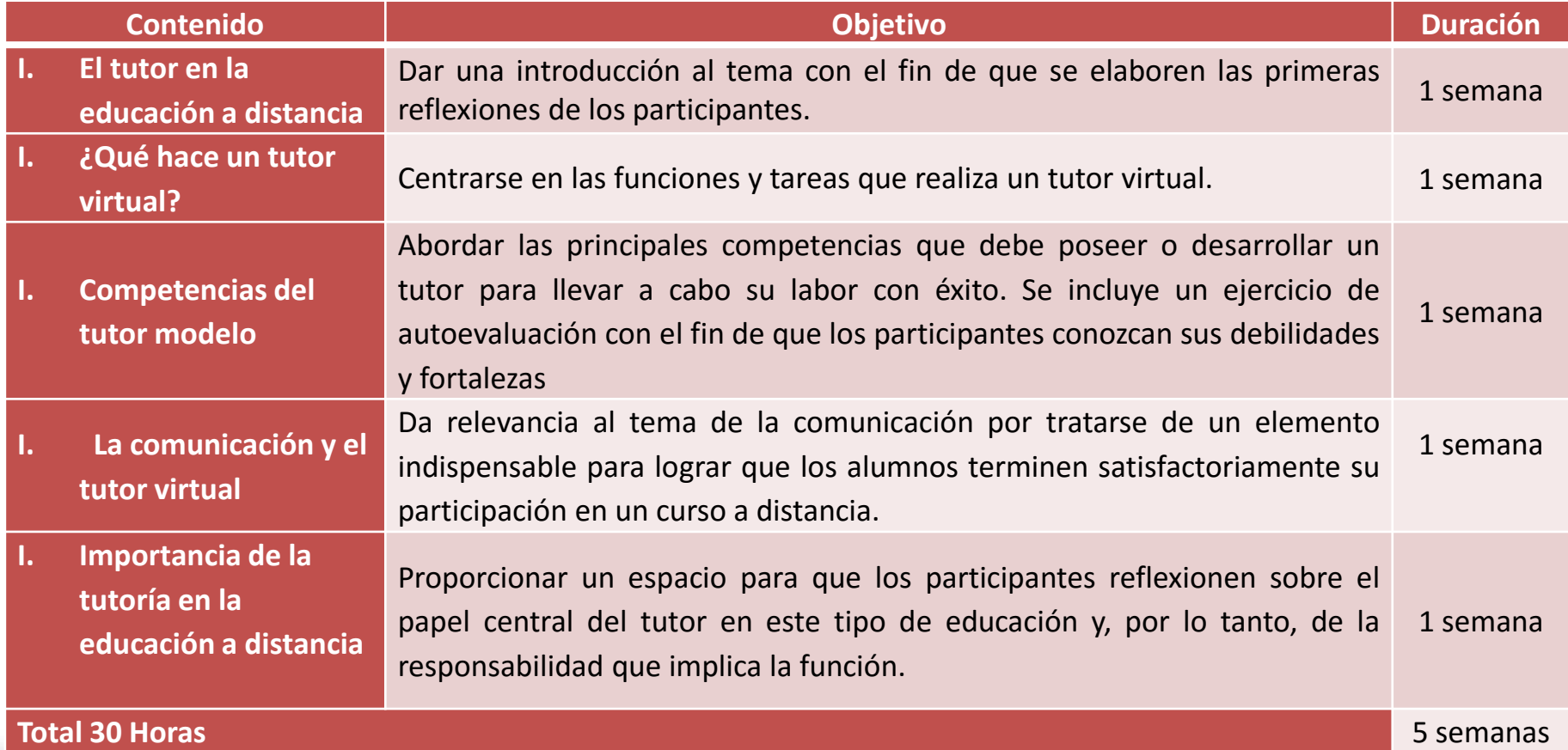

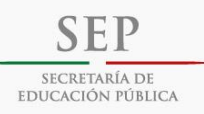

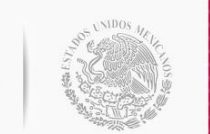

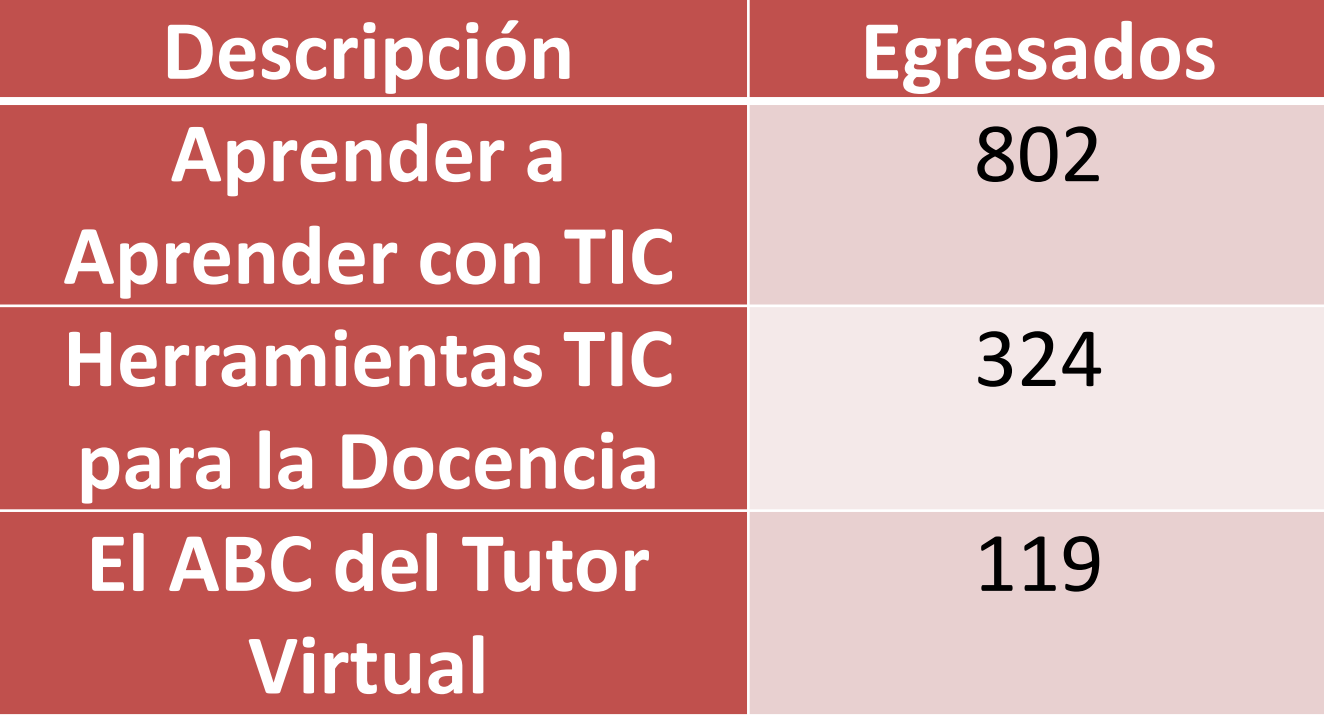